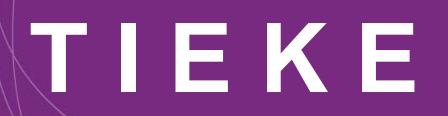

**Tieturvaa ei voi kokonaan ulkoistaa**

DiyKS-webinaari 30.08.2023

#### **TIEKE**

# **TIEKE Tietoyhteiskunnan kehittämiskeskus ry**

- Perustettu 1981
- Vaikuttaja, verkottaja ja vauhdittaja digitaalisen osaamisen kehittämisen ja digitaalisten toimintaprosessien edistämisen alueilla.
- Ei ole edunvalvontajärjestö, vain organisaatiojäseniä
- Osaamisen kehittäminen: tietokoneen ajokortti
- Sanomamäärittelyitä
- **· Verkkolaskufoorumi**
- Tietosuoja ja tietoturva

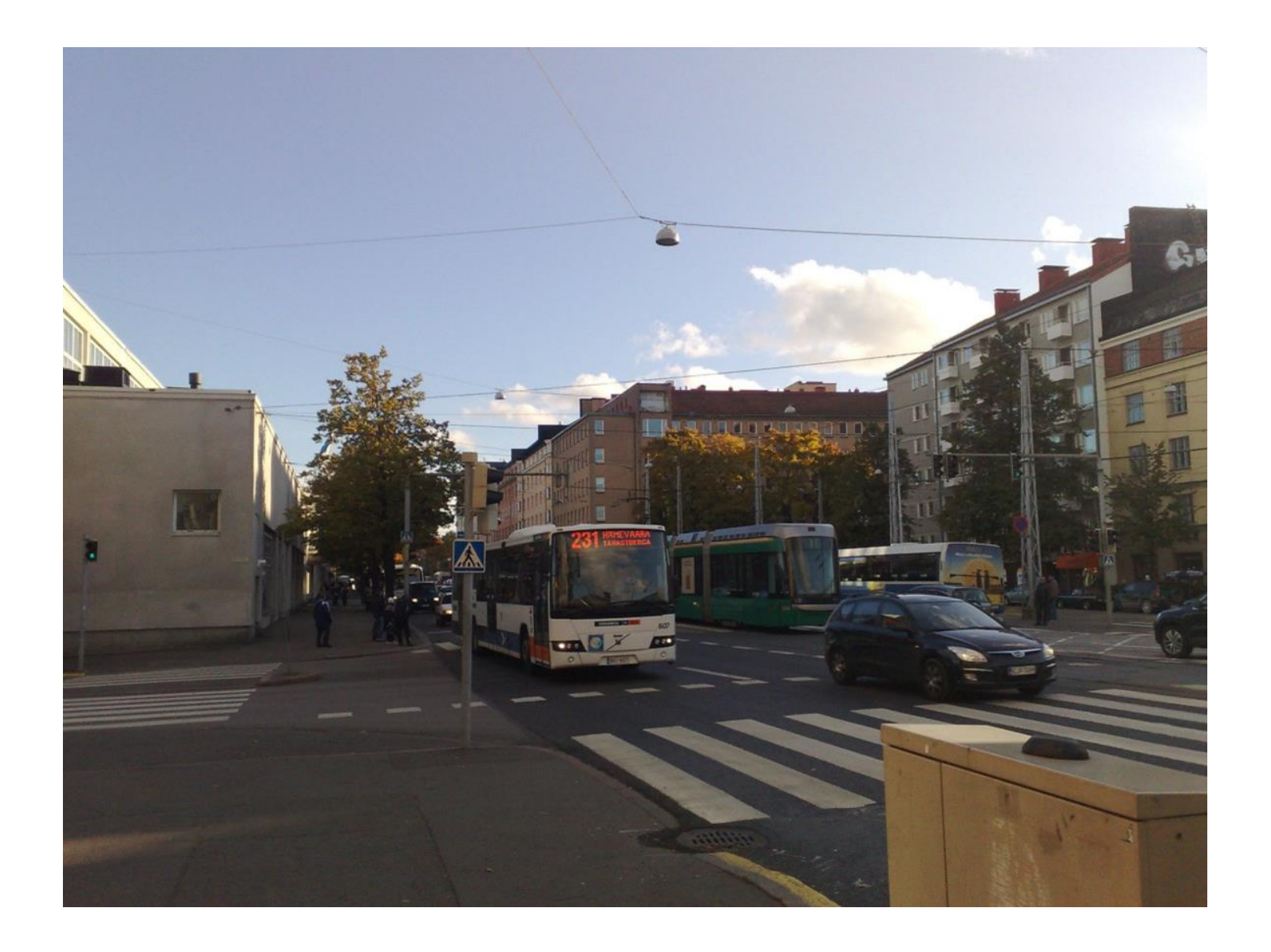

#### **Tieturvan tarkoitus**

# Varmistaa yrityksen tai yhdistyksen toiminnan jatkuminen.

**Teitoturvaa ei voi ulkoistaa:**

#### **Tietoturvariskien aiheuttajat**

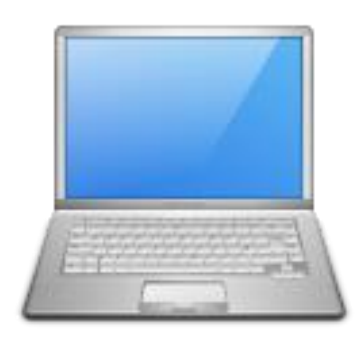

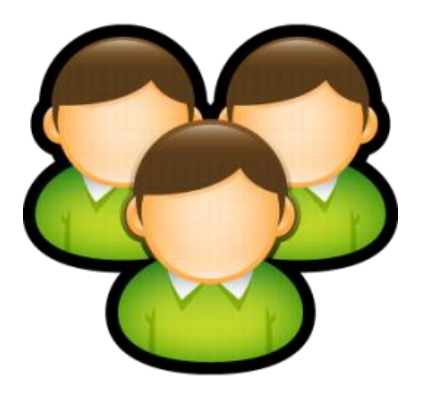

20 % 80 %

# **Ihmiset**

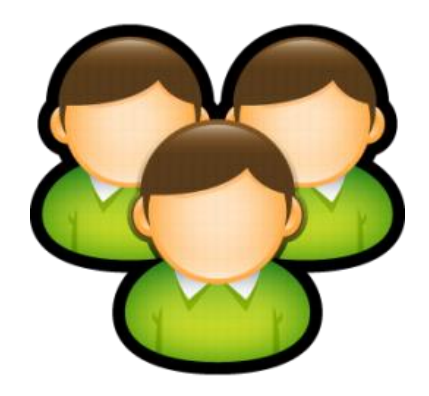

# 80 %

# **Näkyvyys**

Jos sinä näet, niin sinä myös näyt.

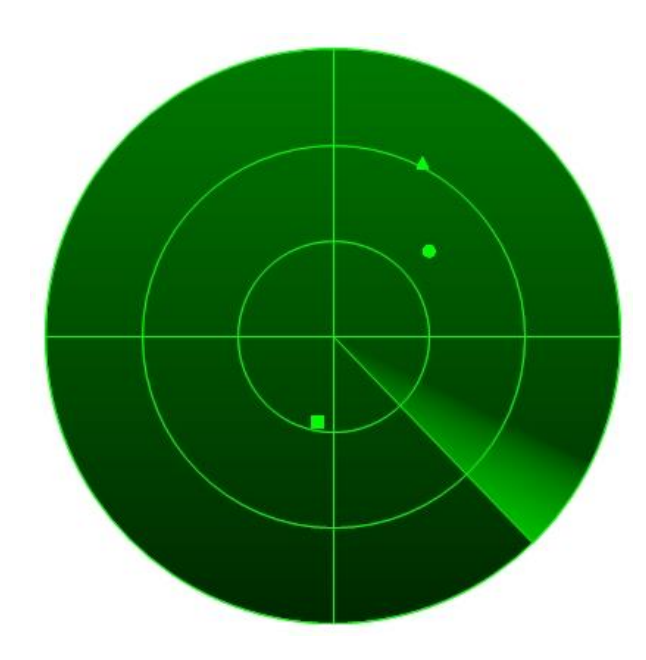

#### **Pääasia: suojaa ensin itsesi**

#### Huijausviestit

- Jos tarjous kuulostaa liian hyvältä ollakseen totta, se on harvoin myös totta.
- Kiire, kiire klikata ja vastata. Muuten joku voi päästä tietoihisi.
- Tutulta ihmiseltä, mutta hieman outo viesti.

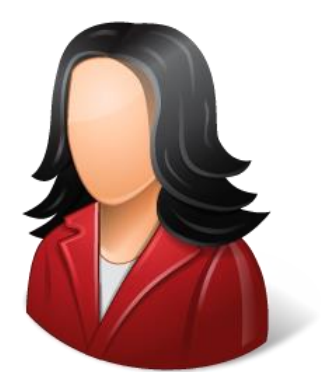

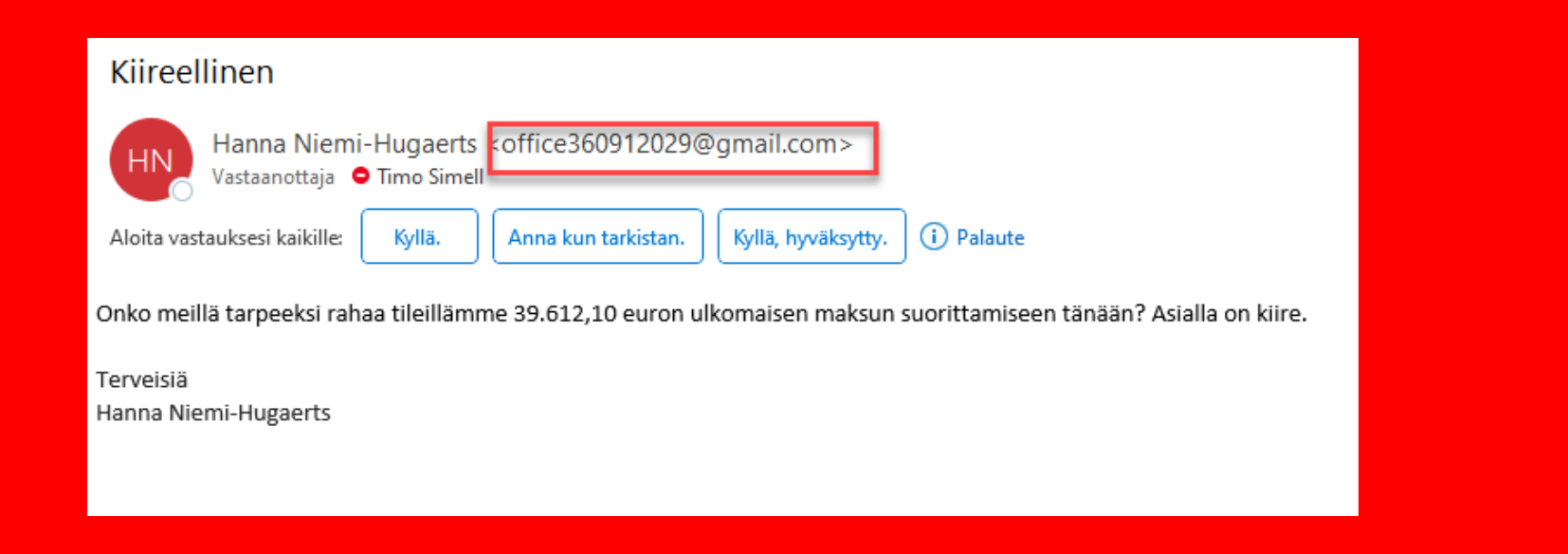

# **Pääasia: suojaa ensin itsesi**

#### Keille annan luvan käyttää tietojani?

Google, Facebook, ja sitten vielä keille muille?

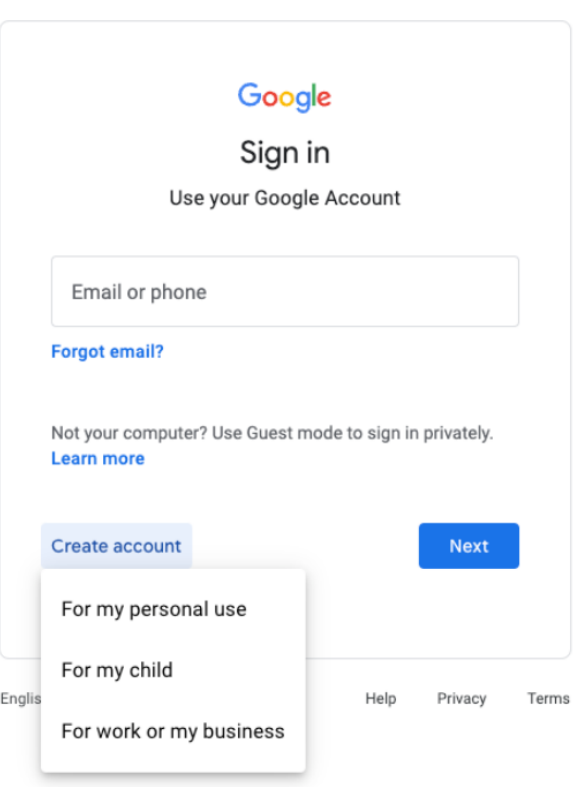

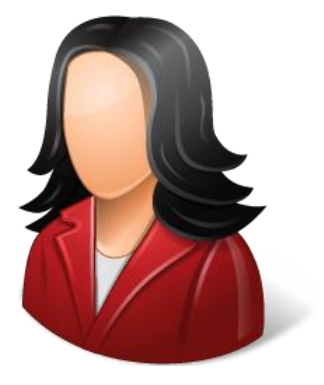

#### **Kuinka kauan kestää murtaa salasana?**

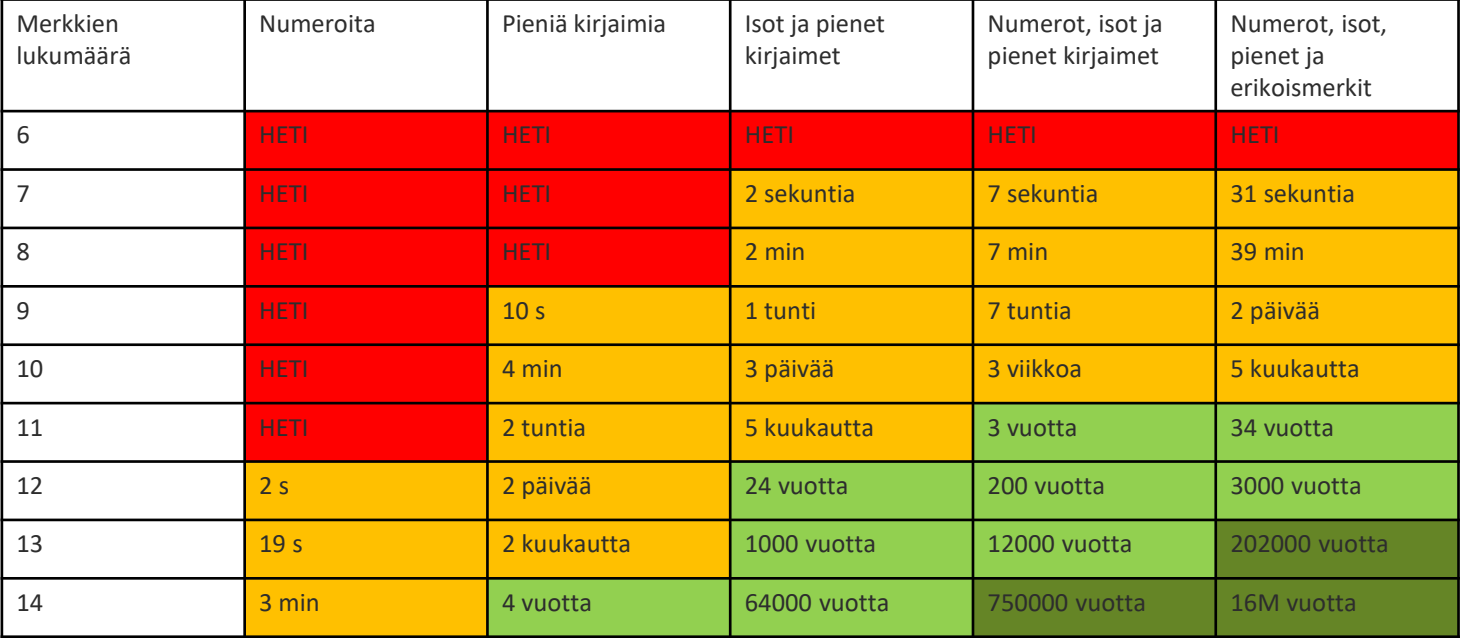

Jussi-Pekka Parkkari, TIEKE

#### **Salasanat**

#### ■ Ei saa olla

- Lyhyt
- Vain kirjaimia

#### ■ Pitää olla

- Yli 8 merkkiä pitkä
- Pieniä kirjaimia
- Isoja kirjaimia
- Numeroita
- Erikoismerkkejä

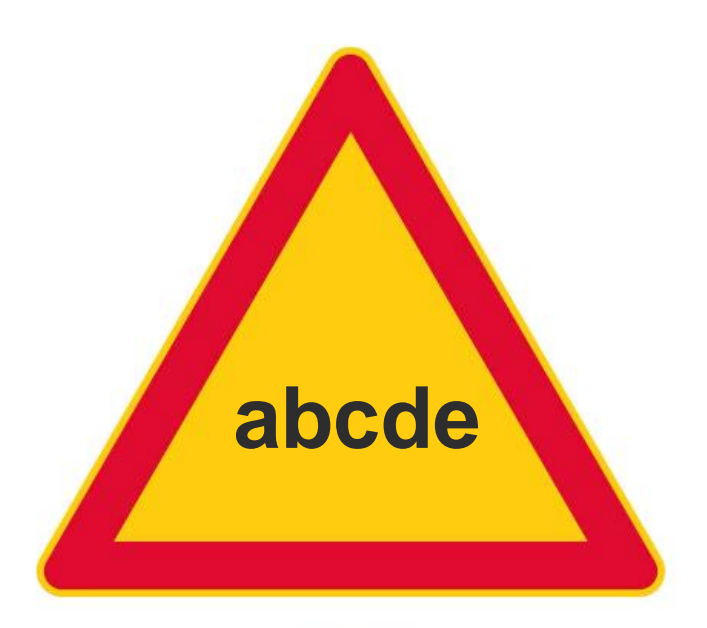

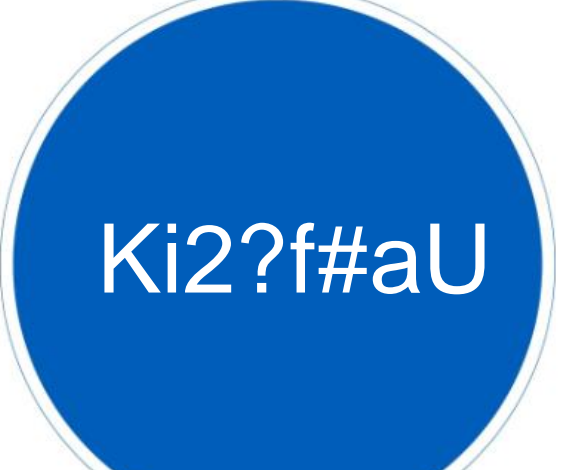

#### **Miten suojaudun identiteettivarkaudelta?**

- Käytä **kaksivaiheista tunnistusta** henkilöllisyyden varmistamiseksi älypuhelimen kautta
- Henkilötunnusta ei koskaan pidä ilmoittaa, ellei ole pakko.
- Hae oma **luottokielto**. Se estää luotollisen sopimusten tekemisen, mutta kirjallisella asiakirjalla pystyy itse todistamaan henkilöllisyytensä [\(www.omatieto.fi](http://www.omatieto.fi/)). Maksullinen.
- **Luovutuskielto** (trafi: <https://www.traficom.fi/fi/asioi-kanssamme/tee-tietojenluovutuskielto>), (väestörekisterikeskus <https://vrk.fi/vaestotietojarjestelma/tietojen-luovutuksen-kieltaminen>)

#### **Mitä pitää tehdä jos jotain tapahtuu?**

Joku on saanut salasanani selville. Mitäs nyt? Läppäri täi kännykkä on kadonnut. Kukas ne pystyy sulkemaan? Joku nappaa minun henkilöllisyyteni eli tapahtuu ns. identiteettivarkaus.

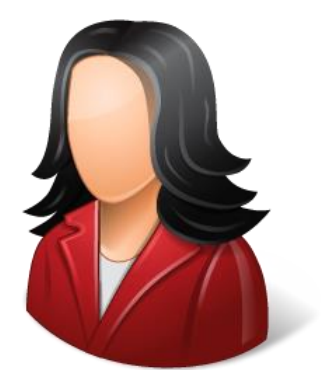

#### **Tietsikka ja kännykkä**

Virustorjunta pitää olla asennettuna Pidänkö tietokoneen auki koko ajan? Missä säilytät tietokonetta? Käyttääkö samaa tietokonetta joku muukin? Onko tietsikassa laitekohtainen tunnus?

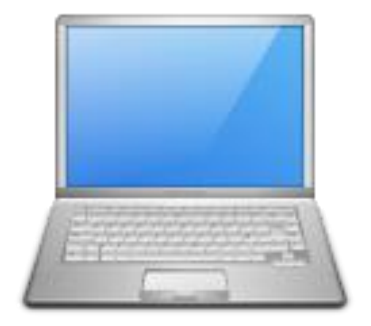

20 %

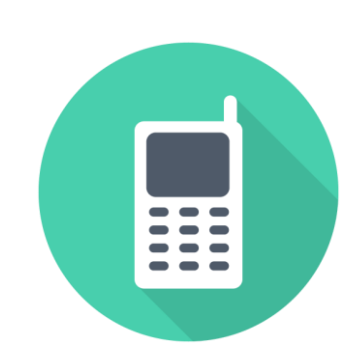

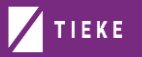

#### **Tietoturva yrityksen tai yhdistyksen kannalta**

- Kuinka yhteydenpito hoidetaan jäseniin ja ulospäin?
- **Tietosuojan huomioiminen**
- Käyttäjäoikeudet eri järjestelmissä
- Koulutus

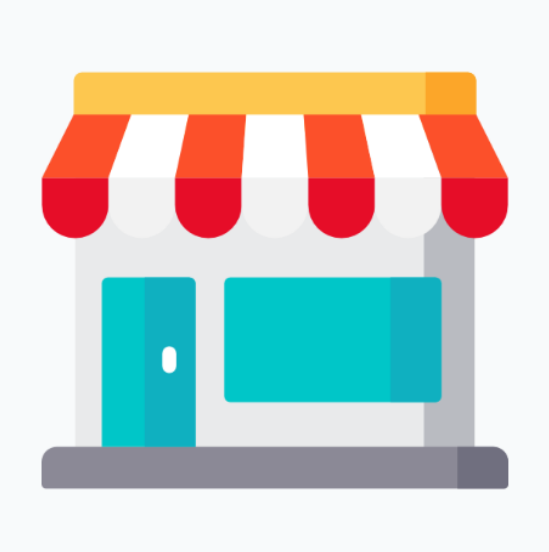

# **Yrityksen tai yhdistyksen laitteista**

#### Etähallinta:

TIEKE

- Ota käyttöön ohjelmia/palveluja/appeja, joilla on mahdollista hallita laitteita etänä esimerkiksi laitteen lukitseminen, tietojen poistaminen tai laitteen sijainnin paikantaminen.
- [Mitä tehdä, jos iPhone, iPad](https://support.apple.com/fi-fi/HT201472) tai iPod touch katoaa tai varastetaan Apple-tuki (FI)
- **Google Find My Device**
- Mobiililaitteiden tietoturvaohjelmistot:
	- Asenna tietoturvaohjelmistot, kuten virustorjunta ja ohjelma, jolla haittaohjelma poistetaan.
- Päivitysten hallinta:
	- Varmista, että käyttöjärjestelmät ja sovellukset ovat aina ajan tasalla, jotta tunnetut haavoittuvuudet paikataan.
- $\blacksquare$  Wi-Fi ja VPN:
	- Käytä turvallisia Wi-Fi-verkkoja ja käytä (jos mahdollista) VPN:n (Virtual Private Network) käyttöä turvallisen yhteyden muodostamiseen yrityksen verkkoon.
- Kaksivaiheinen tunnistaminen:
	- Käytä kaksivaiheista tunnistamista lisäturvana, jos sinulla on pääsy arkaluonteisiin tietoihin.
- Varautuminen laitteen menettämiseen tai varkauteen:
	- Luo suunnitelma siitä, miten toimia, jos laite katoaa tai se varastetaan.

# **Varmuuskopiot**

Mitä tehdä jos tiedot katoavat?

Mille laitteelle varmuuskopiot otetaan?

- muistitikku
- ulkoinen kovalevy
- Verkkopalvelu (kuten Dropbox, Google Drive, Microsoft Drive)
- Kuinka usein?
	- säännöllisesti
- **Mitenkä otan varmuuskopion?** 
	- Kopiointi on yksinkertaisin tapa
- Kuinka palautan tiedot?

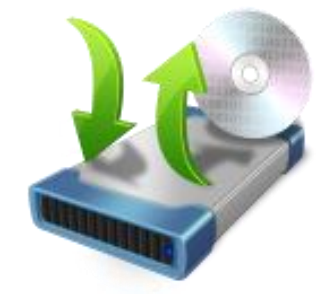

#### **Fyysiset tilat**

Keillä on oikeus tulla yhdistyksen tiloihin? Missä säilytän tärkeitä papereita? Missä säilytän tietokoneita?

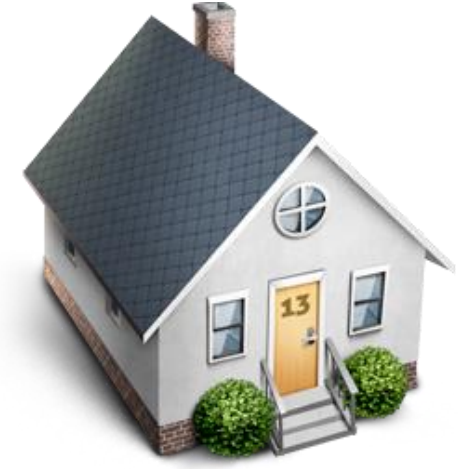

# Kiitos!

Verkkosivut: **www.tieke.fi** Twitter: @Tiekery6

**TIEKE** Tietoyhteiskunnan kehittämiskeskus ry Timo.simell@tieke.fi